# **Procédure d'installation d'une PangeaXL ou PangeaPro**

## **sur Cura 3.1 sous Mac ou Linux.**

Vous pouvez télécharger directement le logiciel Cura sur le site Ultimaker à cette adresse : https://ultimaker.com/en/products/ultimaker-cura-software

Une fois le logiciel installé, voici la procédure à suivre :

Pour cela il faut aller dans « parametres » puis « imprimante » et selectionner « ajouter une imprimante ».

#### *Si vous avez une imprimante PangeaXL :*

Paramètres à renseigner :

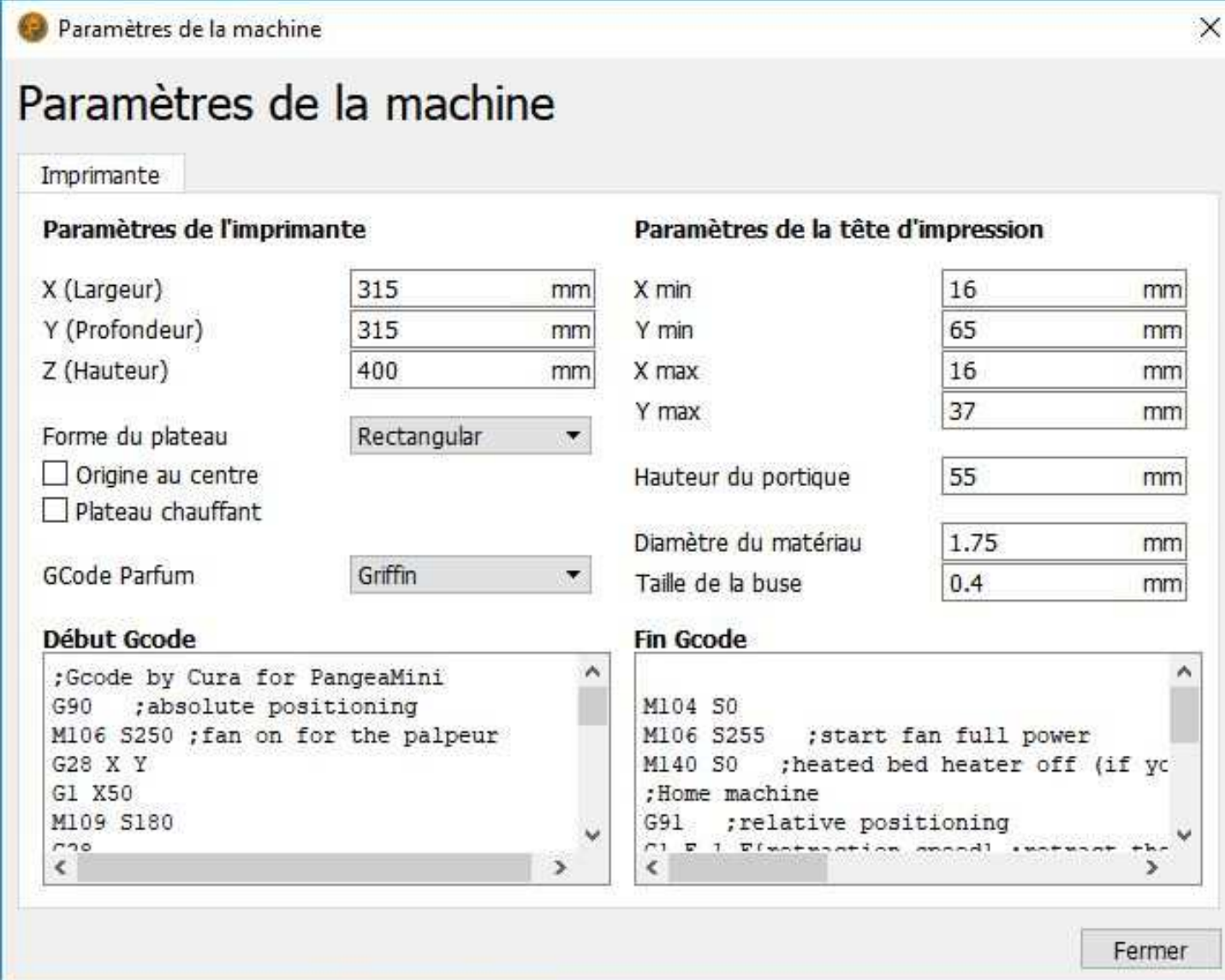

Bien vérifier d'avoir selectionné le GCode Parfum « Griffin »

Renseigner ensuite le GCodes de début et de Fin comme suit

#### **Debut Gcode :**

;Gcode by Cura for PangeaXL G90 ;absolute positioning M106 S250 ;fan on for the palpeur G28 X Y G1 X50 M109 S180 G28 M104 S{print\_temperature} ;Activation palpeur ;bloc palpeur G29 ;Auto level M107 ;start with the fan off G1 X157 Y20 F3000 G1 Z0.5 M109 S{print\_temperature} M82 ;set extruder to absolute mode G92 E0 ;zero the extruded length G1 F200 E10 ;extrude 10mm of feed stock G92 E0 ;zero the extruded length again G1 Z3 G1 F6000

#### **FinGcode**

M104 S0 M106 S255 ;start fan full power M140 S0 ;heated bed heater off (if you have it) ;Home machine G91 ;relative positioning G1 E-1 F{retraction\_speed} ;retract the filament a bit before lifting the nozzle, to release some of the pressure G1 Z+3 F6000 ;move Z up a bit and retract filament even more G90 G28 X Y ;Ventilation forcee M107 ;stop fan ;Shut down motor M84 ;shut down motors

#### *Si vous avez une imprimante PangeaPro :*

Paramètres à renseigner :

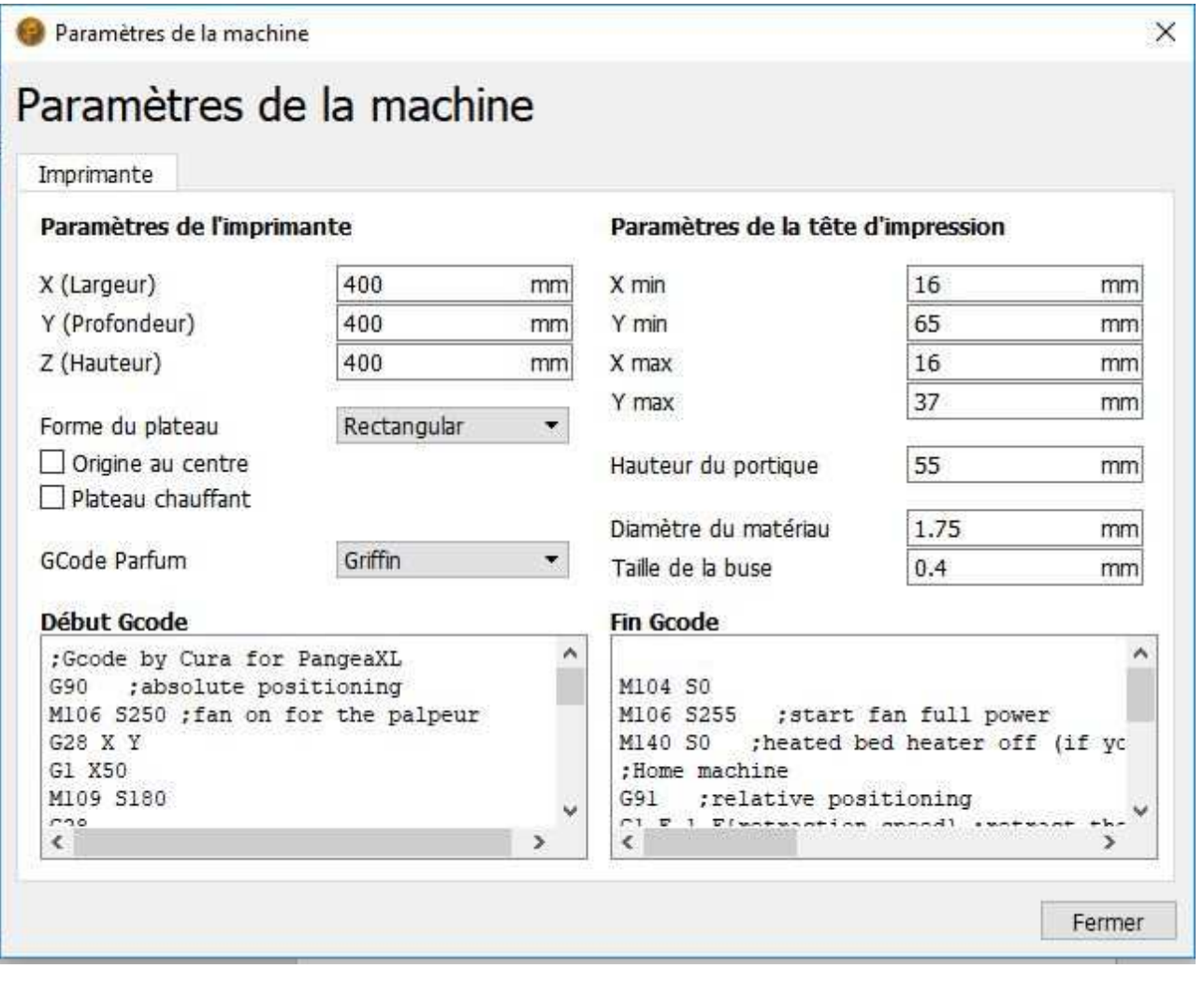

Bien vérifier d'avoir selectionné le GCode Parfum « Griffin »

Renseigner ensuite le GCodes de début et de Fin comme suit

### **Debut Gcode :**

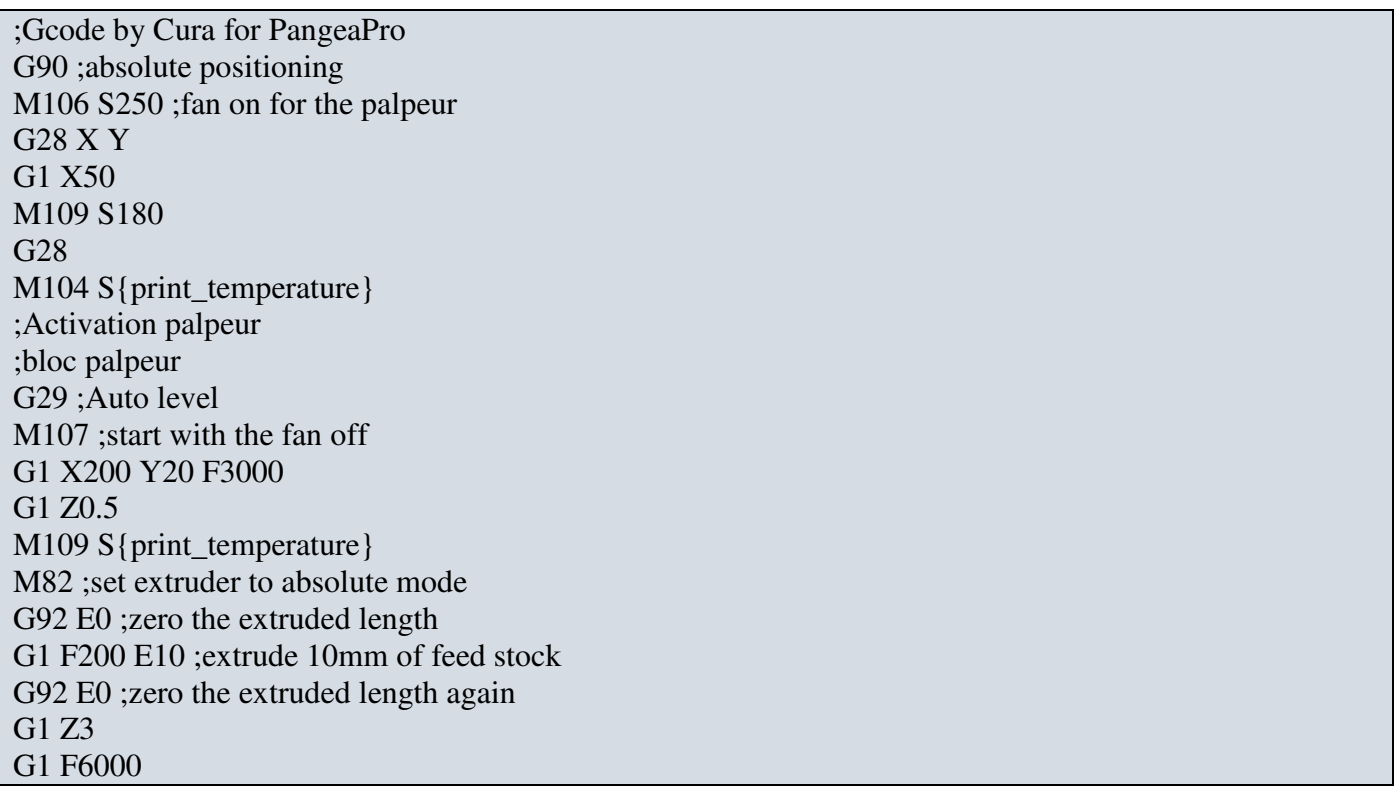

#### **FinGcode**

M104 S0 M106 S255 ;start fan full power M140 S0 ;heated bed heater off (if you have it) ;Home machine G91 ;relative positioning G1 E-1 F{retraction\_speed} ; retract the filament a bit before lifting the nozzle, to release some of the pressure G1 Z+3 F6000 ;move Z up a bit and retract filament even more G90 G28 X Y ;Ventilation forcee M107 ;stop fan ;Shut down motor M84 ;shut down motors